# **Title**

estout - Making regression tables from stored estimates

# **Table of contents**

 Syntax **Description**  Options Examples Remarks **Backmatter** 

## **Syntax**

```
 estout [ namelist ] [ using filename ] [ , options ]
```

```
 where namelist is _all | * | name [name ...]
 name is identifier | .
```
## options Description

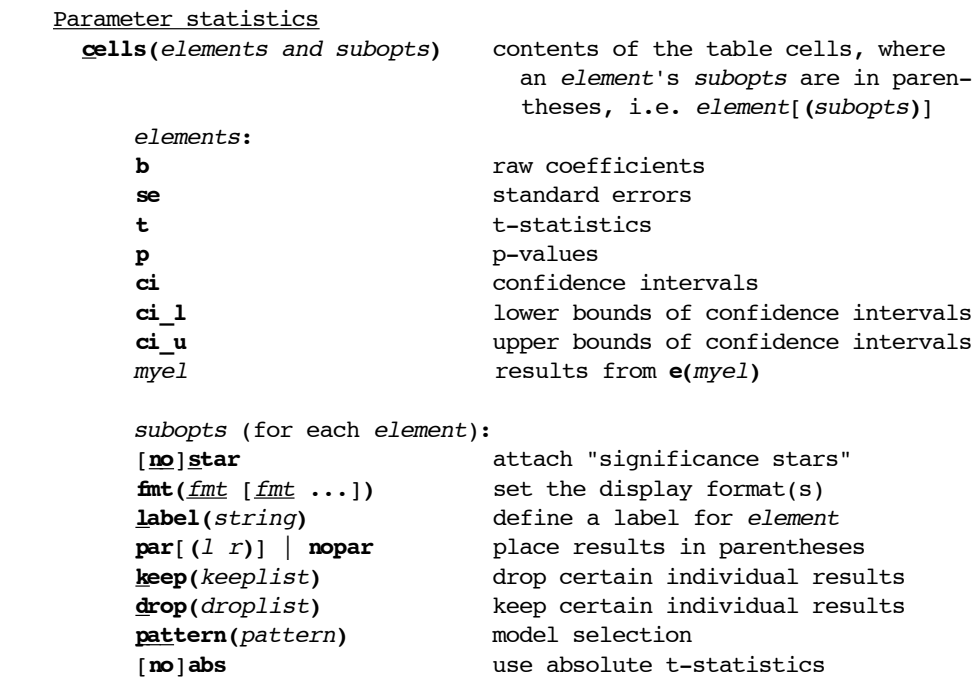

```
 drop(droplist) drop individual parameters
  keep(keeplist) keep individual parameters
  order(orderlist) change order of parameters
  indicate(groups [, subopt]) indicate presence of parameters
    subopt: labels(yes no) redefine "Yes" and "No" labels
  equations(eqmatchlist) match the models' equations
  eform[(pattern)] | noeform report exponentiated coefficients
  transform(list [, subopt]) apply transformations to coefficients
    subopt: pattern(pattern)]) select models
  margin[(u|c|p)] | nomargin report marginal effects/elasticities
  discrete(string) | nodiscrete identify 0/1 variables (if margin)
  meqs(eq_list) select equations for marginal effects
 level(\#) set level for confidence intervals
 Summary statistics
  stats(scalarlist[, subopts]) display summary statistics at the
                             bottom of the table
    subopts:
     fmt(\frac{fmt}{fmt} [\frac{fmt}{fmt} ...]) set the display formats
      labels(strlist[, label the summary statistics
        label_subopts])
      star[(sca'list)] | nostar denote the model significance
 Significance stars
  starlevels(levelslist) define thresholds and symbols, where
                               where 'levelslist' is 'symbol #
                              [symbol # \dots]' with # in (0,1] and
                               listed in descending order
  [no]stardetach display the stars in their own column
Layout
  varwidth(#) set width of the table's left stub
  modelwidth(#) set width of the results columns
  [no]abbrev abbreviate long names and labels
  [no]unstack place equations from multiple-
                               equation models in separate columns
  begin(string) specify the beginning of the rows
  delimiter(string) specify the column delimiter
  end(string) specify the ending of the table rows
  dmarker(string) define the decimal marker
  msign(string) define the minus sign
  [no]lz print the leading zero of fixed
                              format numbers in (-1,1) extracols(numlist) add empty column to the table
  substitute(subst) apply end-of-pipe substitutions, where
                               'subst' is 'from to [from to ... ]'
```

```
Labeling
 title(string) specify a title for the table
 [no] legend add a significance symbols legend
  prehead(strlist) add text before the table heading
  posthead(strlist) add text after the table heading
  prefoot(strlist) add text before the table footer
  postfoot(strlist) add text after the table footer
  hlinechar(string) specify look of @hline
  [no]label make use of variable labels
  varlabels(matchlist[, sub.]) relabel the parameters
    subopts:
      blist(matchlist) assign prefixes to certain rows
      elist(matchlist) assign suffixes to certain rows
     label subopts
  refcat(matchlist[, subopts]) add reference category information
    subopts:
     label(string) redefine the "ref." label
     below change positioning of refcat
  mlabels(strlist[, subopts]) label the models
    subopts:
      [no]depvars use the name/label of the dependent
     variable as model label<br>
[\underline{\mathbf{no}}] numbers $\hbox{\sc number} models labels consect
                           number models labels consecutively
     label subopts
  collabels(strlist[, label the columns within models
    label_subopts])
  eqlabels(strlist[, label the equations
    label_subopts])
  mgroups(strlist[, subopts]) define and label groups of models
    subopts:
     pattern(pattern) define the grouping of the models
    label subopts
  numbers[(l r)] | nonumbers add a row containing model numbers
Output
  [no]replace overwrite an existing file
 no append the output to an existing file
  [no]type print the table in the results window
  [no]showtabs display tabs as <T>s
Defaults
  style(style) specify a style for the output table
    styles:
      tab tab delimited table
     fixed fixed format table
     tex table for use with LaTeX
    html table for use with HTML
     mystyle user defined addition
```
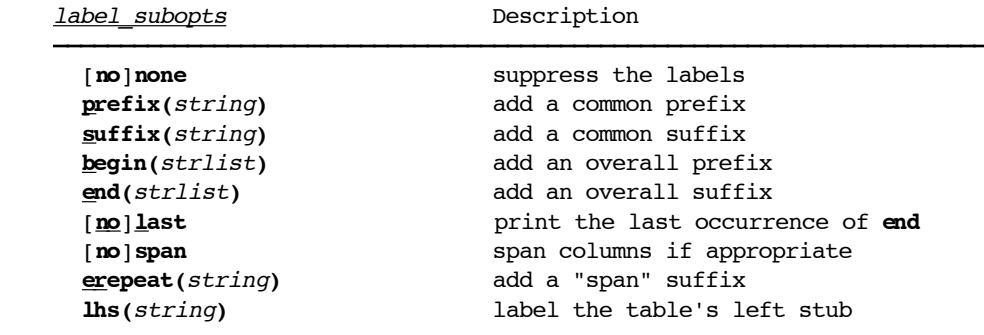

#### **Description**

 **estout** assembles a table of coefficients, "significance stars", summary statistics, standard errors, t- or z-statistics, p-values, confidence intervals, and other statistics for one or more models previously fitted and stored by **estimates store** or **esto**. It then writes the table to the Stata log and/or to a text file specified by **using**. namelist provides the names of the stored estimation sets to be tabulated. You may use the **\*** and **?** wildcards in namelist. The results estimated last may be indicated by a period (**.**), even if they have not yet been stored. If no model is specified, **estout** tabulates the estimation sets stored by **esto** (see help **esto**) or, if no such estimates are present, the currently active estimates (i.e. the model fit last). **estout** may be used after any estimation command that correctly returns its results in **e()**.

See the Introduction in the Examples section for an introduction on using **estout**. See help **estimates** for general information about managing estimation results. Furthermore, see help **esto** for an alternative to the **estimates store** command.

 The default for **estout** is to produce a plain, tab-separated table containing point estimates. Producing a fully formatted end-product may involve specifying many options. However, note that a simple-to-use **estout** wrapper producing pre-formatted publication style tables is available as **esta**. Furthermore, use **estadd** to make additional results available for tabulation such as the standardized coefficients or the means and standard deviations of the regressors.

 Programms similar to **estout** include **outreg** by John Luke Gallup, **outreg2** by Roy Wada, **modltbl** by John H. Tyler, **mktab** by Nicholas Winter, **outtex** by Antoine Terracol, or **est2tex** by Marc Muendler. Also see Newson (2003) for a very appealing approach.

### **Options**

Contents

 Parameter statistics Summary statistics Significance stars **Layout**  Labeling Output **Defaults** label subopts

Parameter statistics

 **cells(**array**)** specifies the parameter statistics to be reported and how they are to be arranged. The default is for cells to report raw coefficients only, i.e. **cells(b)**. **cells(none)** may be used to completely suppress the printing of parameter statistics. Alternatively, **cells(b se)** would result in the reporting of raw coefficients and standard errors. Multiple statistics are placed in separate rows beneath one another by default. However, elements of array that are listed in quotes, e.g. **cells("b se")**, are placed beside one another. For example, **cells("b p" se)** would produce a table with raw coefficients and standard errors beneath one another in the first column and p-values in the top row of the second column for each model.

 The parameter statistics available are **b** (coefficients), **se** (standard errors), **t** (t/z-statistics), **p** (p-values), and **ci** (confidence intervals; to display the lower and upper bounds in separate cells use **ci\_l** and **ci\_u**). Any additional parameter statistics included in the **e()**-returns for the models can be tabulated as well. If, for example, **e(beta)** contains the standardized coefficients, type **cells(beta)** to tabulate them. Use **estadd** to add statistics such as the standardized coefficients to the **e()**-returns of a model. Also see the **eform** and **margin** options for more information on the kinds of statistics that can be displayed.

 A set of suboptions may be specified in parentheses for each statistic named in array. For example, to add significance stars to the coefficients and place the standard errors in parentheses, specify **cells(b(star) se(par))**. The following suboptions are available. Use:

- **star** to specify that stars denoting the significance of the coefficients be attached to the statistic: **\*** for p<.05, **\*\*** for p<.01, and **\*\*\*** for p<.001. The symbols and the values for the thresholds and the number of levels are fully customizable (see the Significance stars options).
- **fmt(**fmt [fmt ...]**)** to specify the display format(s) of a statistic. It defaults to the display format for raw coefficients (**b**), or **%9.0g**. If only one format is specified, it is used for all occurrences of the statistic. For example, type

. estout  $\ldots$ , cells(" $b(fmt(3))$   $t(fmt(2))$ ")

 to print coefficients and t-values beside one another using three decimal places for coefficients and two decimal places for t-values. If multiple formats are specified, the first format is used for the first regressor in the estimates table, the second format for the second regressor, and so on. The last format is used for the remaining regressors if the number of regressors in the table is greater than the number of specified formats. For instance, type

```
. estout \ldots, cells(b(fmt(3 4 2)))
```
 to use three decimal places for the first coefficient, four decimal places for the second, and two decimal places for all remaining coefficients. Note that, regardless of the display format chosen, leading and trailing blanks are removed from the numbers. White space can be added by specifying a **modelwidth()** (see the Layout options). *fmt* may be any of Stata's numerical display formats, e.g., **%9.0g** or **%8.2f**, an integer # such as **1** or **3** to use a fixed format with # decimal places, or **a**# such as **a1** or **a3** to use **estout**'s automatic display format (see Numerical formats in the Remarks section for details).

- **label(**string**)** to specify a label to appear in the column heading. The default is the name of the statistic.
- **par**[**(**<sup>l</sup> <sup>r</sup>**)**] to specify that the statistic in question be placed in parentheses. It is also possible to specify custom "parentheses". For example, **se(par({ }))** would display the standard errors in curly brackets. Or, **se(par(`"="("' `")""'))** will write parentheses in a way that Excel can recognize. For **ci** the syntax is:

 $\textbf{ci}(\textbf{par}[(l \text{ m } r)])$ 

- **drop(**droplist**)** to cause certain individual statistics to be dropped. For example, specifying **t(drop(\_cons))** suppresses the t-statistics for the constants. A droplist comprises one or more specifications, separated by white space. A specification can be either a parameter name (e.g. **price**), an equation name followed by a colon (e.g. **mean:**), or a full name (e.g. **mean:price**). You may use the **\*** and **?** wildcards in equation names and parameter names. Be sure to refer to the matched equation names, and not to the original equation names in the models, when using the **equations()** option to match equations.
- **keep(**keeplist**)** to cause certain individual statistics to be kept. For example, the specification **t(keep(mpg))** would display the t-statistics exclusively for the variable **mpg**. See the **drop()** suboption above for further details.
- **pattern(**pattern**)** to designate a pattern of models for which the statistics are to be reported, where the pattern consists of zeros and ones. A **1** indicates that the statistic be printed; **0** indicates that it be suppressed. For example **beta(pattern(1 0 1))** would result in **beta** being reported for the first and third models, but not for the second.
- **abs** to specify that absolute t-statistics be used instead of regular t-statistics (relevant only if used with **t()**).
- **drop(**droplist**)** identifies the coefficients to be dropped from the table. A droplist comprises one or more specifications, separated by white space. A specification can be either a parameter name (e.g. **price**), an equation name followed by a colon (e.g. **mean:**), or a full name (e.g. **mean:price**). You may use the \* and ? wildcards in equation names and parameter names. Be sure to refer to the matched equation names, and not to the original equation names in the models, when using the **equations()** option to match equations.
- **keep(**keeplist**)** selects the coefficients to be included in the table. keeplist is specified analogous to droplist in **drop()** (see above). Note that **keep()** does not change the the order of the coefficients. Use **order()** to change the order of coefficients.
- **order(**orderlist**)** changes the order of the coefficients and equations within the table. orderlist is specified analogous to droplist in **drop()** (see above). Reordering of coefficients is performed equation by equation, unless equations are explicitly specified. Coefficients and equations that do not appear in orderlist are placed last (in their original order).
- **indicate(**groups [**, labels(**yes no**)**]**)** indicates for each model (or, if **unstack** is specified, for each equation) the presence of certain groups of coefficients at the end of the table body. The syntax for groups is

group [ group ... ]

where a group is

 $[name = ] list$ 

 and list is a list of coefficient specifications as defined in **drop()** above. The single groups should be enclosed in quotes unless there is only one group and "name =" is specified. If "name =" is omitted, the first element of list is used as name. Note that name may contain spaces.

 For example, if some of the models contain a set of year dummies, say **y1 y2 y3**, specify

estout ..., indicate(year effects = y1 y2 y3)

 to drop the dummies from the table and add a "year effects" row containing "Yes" for models in which at least one of the dummies is present, and "No" for the other models.

 Use the **labels()** suboption to redefine the indication labels to be printed in the table. The default is **labels(Yes No)**. Use quotes if the labels include spaces, e.g. **labels("in model" "not in model")**.

- **equations(**eqmatchlist**)** specifies how the models' equations are to be matched. This option is passed to the internal call of **estimates table**. See help **estimates** on how to specify this option. Note that **estout** automatically matches the models' first equations into an equation called **main** if the equations have different names. Specify **equations("")** to suppress this behavior.
- **eform**[**(**pattern**)**] displays the coefficient table in exponentiated form. The exponent of **b** is displayed in lieu of the untransformed coefficient; standard errors and confidence intervals are transformed as well. Specify a pattern if the exponentiation is to be applied only for certain models. For instance, **eform(1 0 1)** would transform the statistics for Models 1 and 3, but not for Model 2. Note that, unlike **regress** and **estimates table**, **estout** in eform-mode does not suppress the display of the intercept. To drop the intercept in eform-mode, specify **drop(\_cons)**. Note: **eform** is implemented via the **transform()** option. If both options are specified, **transform()** takes precedence over **eform**.
- **transform(**list [, **pattern(**pattern**)**]**)** displays transformed coefficients, standard errors and confidence intervals. *list* may be

fx dfx

where  $fx$  is the transformation function and  $dfx$  is its first derivative.  $fx$  is applied to coefficients and confidence intervals, that is,  $fx(b)$  and fx(**ci**) is displayed instead of **b** and **ci**. dfx is used to delta transform standard errors, i.e. **se**\*dfx(**b**) is displayed instead of **se**. Use **@** as a placeholder for the function's argument in fx and dfx. For example, type

estout  $\ldots$ , transform(exp( $\ell$ ) exp( $\ell$ ))

 to report exponentiated results (this is equivalent to specifying the **eform** option).

Alternatively, list may be specified as

coefs fx dfx [ ... [coefs] fx dfx ]

where coefs identifies the coefficients to be transformed. Syntax for coefs is as explained above in the description of the **drop()** option (however, include coefs in quotes if it contains multiple elements). Say, a model has two equations, **price** and **select**, and you want to exponentiate the **price** equation but not the **select** equation. You could then type

estout ..., transform(price: exp(@) exp(@))

 Note that omitting coef in the last transformation specification causes the last transformation to be applied to all remaining coefficients.

 Specify the **pattern()** suboption if the transformations are to be applied only for certain models. For instance, **pattern(1 0 1)** would apply the transformation to Models 1 and 3, but not Model 2.

**margin** $[\mathbf{u}|\mathbf{c}|\mathbf{p}]$  indicates that the marginal effects or elasticities be reported instead of the raw coefficients. This option has an effect only if **mfx** has been applied to a model before its results were stored (see help **mfx**) or if a **dprobit** (see help **probit**), **truncreg,marginal** (help **truncreg**), or **dtobit** (Cong 2000) model is estimated. One of the parameters **u**, **c**, or **p**, corresponding to the unconditional, conditional, and probability marginal effects, respectively, is required for **dtobit**. Note that the standard errors, confidence intervals, t-statistics, and p-values are transformed as well.

 Using the **margin** option with multiple-equation models can be tricky. The marginal effects of variables that are used in several equations are printed repeatedly for each equation because the equations per se are meaningless for **mfx**. To display the effects for certain equations only, specify the **meqs()** option. Alternatively, use the **keep()** and **drop()** options to eliminate redundant rows. The **equations()** option might also be of help here.

 **discrete(**string**)** may be used to override the default symbol and explanatory text used to identify dummy variables when reporting marginal effects. The first token in string is used as the symbol. The default is:

discrete(" (d)" for discrete change of dummy variable from 0 to 1)

 To display explanatory text, specify either the **legend** option or use the **@discrete** variable.

 Use **nodiscrete** to disable the identification of dummy variables as such. The default is to indicate the dummy variables unless they have been interpreted as continuous variables in all of the models for which results are reported (for **dprobit** and **dtobit**, however, dummy variables will always be listed as discrete variables unless **nodiscrete** is specified).

- **meqs(**eq\_list**)** specifies that marginals be printed only for the equations in eq list. Specifying this option does not affect how the marginals are calculated. An eq list comprises one or more equation names (without colons) separated by white space. If you use the **equations()** option to match equations, be sure to refer to the matched equation names and not to the original equation names in the models.
- **level(**#**)** assigns the confidence level, in percent, for the confidence intervals of the coefficients (see help level).

Summary statistics

 **stats(**scalarlist[**,** stats\_subopts]**)** specifies one or more scalar statistics separated by white space - to be displayed at the bottom of the table. The scalarlist may contain **e()**-scalars (such as, e.g., **N**, **r2**, or **chi2**) and the following statistics:

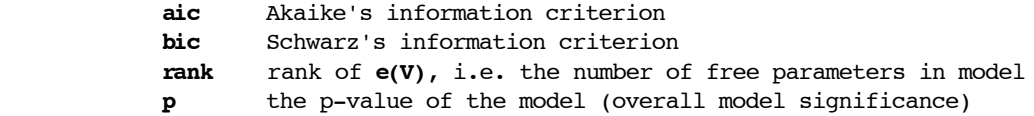

 See help **estimates** for details on the **aic** and **bic** statistics. The rules for the determination of **p** are as follows (note that although the procedure outlined below is appropriate for most models, there might be some models for which it is not):

- 1) p-value provided: If the **e(p)** scalar is provided by the estimation command, it will be interpreted as indicating the p-value of the model.
- 2) F test: If **e(p)** is not provided, **estout** checks for the presence of the **e(df\_m)**, **e(df\_r)**, and **e(F)** scalars and, if they are present, the p-value of the model will be calculated as **Ftail(df\_m,df\_r,F)**. This p-value corresponds to the standard overall F test of linear regression.
- 3) chi2 test: Otherwise, if neither **e(p)** nor **e(F)** is provided, **estout** checks for the presence of **e(df\_m)** and **e(chi2)** and, if they are present, calculates the p-value as **chi2tail(df\_m,chi2)**. This p-value corresponds to the Likelihood-Ratio or Wald chi2 test.
- 4) If neither **e(p)**, **e(F)**, nor **e(chi2)** is available, no p-value will be reported.

 Type **ereturn list** after estimating a model to see a list of the returned **e()**-scalars (see help **ereturn**). Use **estadd** (available from the SSC Archive) to add extra statistics to the **e()**-returns.

The following stats subopts are available. Use:

 $fmt(fmt [fmt ...])$  to set the display formats for the scalar statistics in scalarlist. fint may be any of Stata's numerical display formats, e.g., **%9.0g** or **%8.2f**, an integer # such as **1** or **3** to use a fixed format with # decimal places, or **a**# such as **a1** or **a3** to use **estout**'s automatic display format (see Numerical formats in the Remarks section for details). For example, **fmt(3 0)** would be suitable for **stats(r2\_a N)**. Note that the last specified format is used for the remaining scalars if the list of scalars is longer than the list of formats. Thus, only one format need be specified if all scalars are to be displayed in the same format. If no format is specified, the default format is the display format of the coefficients.

 **labels(**strlist[**,** label\_subopts]**)** to specify labels for the scalars in scalarlist. If specified, the labels are used instead of the scalar names. For example:

```
. estout ..., stats(r2 a N, labels("Adj. R-Square" "Number of
 Cases"))
```
 Note that names like **r2\_a** produce an error in LaTeX because the underscore character has a special meaning in LaTeX (to print the underscore in LaTeX, type **\\_**). Use the **label()** suboption to rename such statistics, e.g. **stats(r2\_a, labels(r2\\_a))**. An alternative approach is to use **estout**'s **substitute()** option (see the Layout options).

 **star**[**(**scalarlist**)**] to specify that the overall significance of the model be denoted by stars. The stars are attached to the scalar statistics specified in scalarlist. If scalarlist is omitted, the stars are attached to the first reported scalar statistic. The printing of the stars is suppressed in empty results cells (i.e. if the scalar statistic in question is missing for a certain model). The determination of the model significance is based on the p-value of the model (see above).

 Hint: It is possible to attach the stars to different scalar statistics within the same table. For example, specify **stats(,star(r2\_a r2\_p))** when tabulating OLS estimates and, say, probit estimates. For the OLS models, the F test will be carried out and the significance stars will be attached to the **r2\_a**; for the probit models, the chi2 test will be used and the stars will appear next to the **r2\_p**.

Significance stars

- **starlevels(**levelslist**)** overrides the default thresholds and symbols for "significance stars". For instance, **starlevels(+ 0.10 \* 0.05)** sets the following thresholds: **+** for p<.10 and **\*** for p<.05. Note that the thresholds must lie in the (0,1] interval and must be specified in descending order. To, for example, denote insignificant results, type **starlevels(\* 1 "" 0.05)**.
- **stardetach** specifies that a delimiter be placed between the statistics and the significance stars (i.e. that the stars are to be displayed in their own column).

 $\mathsf{l}\,$  Layout

- **varwidth(**#**)** specifies the number of characters used to display the names (labels) of regressors and statistics (i.e. **varwidth** specifies the width of the table's left stub). Long names (labels) are abbreviated (depending on the **abbrev** option) and short or empty cells are padded out with blanks to fit the width specified by the user. **varwidth** defaults to 0, which means that the names are not abbreviated and no white space is added. Specifying low values may cause misalignment.
- **modelwidth(**#**)** designates the number of characters used to display the results columns. If a non-zero **modelwidth** is specified, model names are abbreviated if necessary (depending on the **abbrev** option) and short or empty results cells are padded out with blanks. In contrast, **modelwidth** does not shorten or truncate the display of the results themselves (coefficients, t-statistics, summary statistics, etc.) although it may add blanks if needed. **modelwidth** defaults to 0, which means that the model names are not abbreviated and no white space is added. Specifying low values may cause misalignment.

 The purpose of **modelwidth** is to be able to construct a fixed-format table and thus make the raw table more readable. Be aware, however, that the added blanks may cause problems with the conversion to a table in word processors or spreadsheets.

- **abbrev** specifies that long names and labels be abbreviated if a **modelwidth()** and/or a **varwidth()** is specified.
- **unstack** specifies that the individual equations from multiple-equation models (e.g. **mlogit**, **reg3**, **heckman**) be placed in separate columns. The default is to place the equations below one another in a single column. Summary statistics will be reported for each equation if **unstack** is specified and the estimation command is either **reg3**, **sureg**, or **mvreg** (see help **reg3**, help **sureg**, help **mvreg**).
- **begin(**string**)** specifies a string to be printed at the beginning of every table row. The default is an empty string. It is possible to use special functions such as **\_tab** or **\_skip** in **begin()**. For more information on using such functions, see the description of the functions in help **file**.
- **delimiter(**string**)** designates the delimiter used between the table columns. The default is a tab character. See the **begin** option above for further details.
- **end(**string**)** specifies a string to be printed at the end of every table row. The default is an empty string. See the **begin** option above for further details.
- **dmarker(**string**)** specifies the form of the decimal marker. The standard decimal symbol (a period or a comma, depending on the input provided to set dp; see help format) is replaced by string.
- **msign(**string**)** determines the form of the minus sign. The standard minus sign (**-**) is replaced by string.
- **lz** specifies that the leading zero of fixed format numbers in the interval (-1,1) be printed. This is the default. Use **nolz** to advise **estout** to omit the leading zeros (that is, to print numbers like **0.021** or **-0.33** as **.021** and **-.33**).
- **extracols(**numlist**)** inserts empty table columns at the indicated positions. For example, **extracols(1)** adds an extra column between the left stub of the table and the first column.
- **substitute(**subst\_list**)** specifies that the substitutions specified in subst list be applied to the estimates table after it has been created. Specify subst list as a list of substitution pairs, that is:

from to  $[from to \dots]$ 

 For example, specify **substitute(\_ \\_)** to replace the underscore character (as in **cons** or **F p**) with it's LaTeX equivalent  $\setminus$ .

] <sub>Labeling</sub>

 **title(**string**)** may be used to specify a title for the table. The string is printed at the top of the table unless **prehead()**, **posthead()**, **prefoot()**, or **postfoot()** is specified. In the latter case, the variable **@title** can be used to insert the title.

**legend** adds a legend explaining the significance symbols and thresholds.

 **prehead(**strlist**)**, **posthead(**strlist**)**, **prefoot(**strlist**)**, and **postfoot(**strlist**)** may be used to define lists of text lines to appear before and after the table heading or the table footer. For example, the specification

. estout  $\ldots$ , prehead("\S\_DATE \S\_TIME" "")

 would add a line containing the current date and time followed by an empty line before the table. Various substitution functions can be used as part of the text lines specified in strlist, including **@span** to print the total number of physical columns in the table (including the left stub that holds the variable names), **@M** to print the number of models included, **@discrete** to print the contents of the **discrete()** option, **@starlegend** to print a legend explaining the significance symbols, **@title** to print the contents of the **title()** option, and **@hline** to plot a horizontal "line" (series of dashes, by default; see the **hlinechar()** option). For example, a table heading to be used with LaTeX might be formatted as follows:

. estout ..., prehead(\begin{tabular}{l\*{@M}{r}})

 **hlinechar(**string**)** specifies the character(s) to be used in **@hline**. The default is **hlinechar(-)**, resulting in a dashed line. To produce a solid line, specify **hlinechar(`=char(151)')** (Windows only; other systems may use other codes).

- **label** specifies that variable labels be displayed instead of variable names in the left stub of the table.
- **varlabels(**matchlist[**,** suboptions]**)** may be used to relabel the regressors from the models, where matchlist is

name label [name label ...]

 A name is a parameter name (e.g. **price**) or a full name (e.g. **mean:price**) (abbreviation and wildcards not allowed). For example, specify **varlabels(\_cons Constant)** to replace each occurrence of **\_cons** with **Constant**. (Note that, in LaTeX, the underscore character produces an error unless it is specified as **\\_**. Thus, names such as **\_cons** should always be changed if the estimates table is to be used with LaTeX. The substitute() may also be helpful; see the Layout options.) The suboptions are:

 **blist(**matchlist**)** to assign specific prefixes to certain rows in the table body. Specify the matchlist as pairs of regressors and prefixes, that is:

name prefix  $[name perfix ...]$ 

 A name is a parameter name (e.g. **price**), an equation name followed by a colon (e.g. **mean:**), or a full name (e.g. **mean:price**) (abbreviation and wildcards not allowed). Note that equation names cannot be used if the **unstack** option is specified. The prefix will include the total number of physical columns in the table if the **@span** token is used in its definition.

 **elist(**matchlist**)** to assign specific suffixes to certain rows in the table body (see the analogous **blist()** option above). This option may, for example, be useful for separating thematic blocks of variables by adding vertical space at the end of each block. A LaTeX example:

> . estout ..., varlabels(,elist(price \addlinespace mpg \addlinespace))

 (the macro **\addlinespace** is provided by the **booktabs** package in LaTeX)

label subopts, which are explained in their own section.

 **refcat(**matchlist[**,** suboptions]**)** may be used to insert a row containing information on the reference category of a categorical variable in the model. matchlist is

name refcat [name refcat ...]

 A name is a parameter name (e.g. **\_Irep78\_2**) (abbreviation and wildcards not allowed). For example, assume that you include the categorical variable **rep78** ("Repair Record 1978" from the auto dataset) in some of your models using **xi** (see help **xi**). Since **rep78** has five levels, 1 through 5, **xi** will create 4 dummy variables, **\_Irep78\_2** through **\_Irep78\_5**. You can now type

. estout ..., refcat( Irep78 2 Irep78 1)

 to add a table row containing "\_Irep78\_1" in the left stub and "ref." in each column in which the **Irep78 2** dummy appears. The suboptions are:

- **label(**string**)** to specify the label that is printed in the table columns. The default is **label(ref.)**
- **below** to position the reference category row below the specified coefficient's row. The default is above. For example, if the 5th category of **rep78** is used as reference category, i.e. if **\_Irep78\_1** through **\_Irep78\_4** are included in the models, you might want to type **refcat(\_Irep78\_4 \_Irep78\_5, below)**.
- **mlabels(**strlist[**,** suboptions]**)** determines the model captions printed in the table heading. The default is to use the names of the stored estimation sets (or their titles, if the **label** option is specified and titles are available). The suboptions for use with **mlabels** are:
	- **depvars** to specify that the name (or label) of the (first) dependent variable of the model be used as model label.
	- **numbers** to cause the model labels to be numbered consecutively.

label subopts, which are explained in their own section.

- **collabels(**strlist[**,** label\_subopts]**)** specifies labels for the columns within models or equations. The default is to compose a label from the names or labels of the statistics printed in the cells of that column. The label subopts are explained in their own section below.
- **eqlabels(**strlist[**,** label\_subopts]**)** labels the equations. The default is to use the equation names as stored by the estimation command, or to use the variable labels if the equation names correspond to individual variables and the label option is specified. The label subopts are explained in their own section below. Note that **eqlabels(, none)** causes **\_cons** to be replaced with the equation name or label, if **\_cons** is the only parameter in an equation. This is useful, e.g., for tabulating **ologit** or **oprobit** results in Stata 9. Specify **eqlabels("", none)** to not replace **\_cons**.
- **mgroups(**strlist[**,** suboptions]**)** may be used to labels groups of (consecutive) models at the top of the table heading. The labels are placed in the first physical column of the output for the group of models to which they apply. The suboptions for use with **mgroups** are:

 **pattern(**pattern**)** to establish how the models are to be grouped. pattern should be a list of zeros and ones, with ones indicating the start of a new group of models. For example,

```
 . estout ..., mgroups("Group 1" "Group 2", pattern(1 0 0 1
 0))
```
 would group Models 1, 2, and 3 together and then groups Models 4 and 5 together as well. Note that the first group will always start with the first model regardless of whether the first token of pattern is a one or a zero.

- label subopts, which are explained in their own section. In particular, the **span** suboption might be of interest here.
- **numbers**[**(**<sup>l</sup> <sup>r</sup>**)**] adds a row to the table header displaying consecutive model numbers. The default is to enclose the numbers in parentheses, i.e. **(1)**, **(2)**, etc. Alternatively, specify l and r to change the tokens on the left and right of each number. For example, **numbers("" ")")** would result in **1)**, **2)**, etc.

Output

**replace** permits **estout** to overwrite an existing file.

- **append** specifies that the output be appended to an existing file. It may be used even if the file does not yet exist.
- **type** specifies that the assembled estimates table be printed in the results window and the log file. This is the default. Use **notype** to suppress the display of the table.
- **showtabs** requests that tabs be displayed as **<T>**s in both the results window and the log file instead of in expanded form. This option does not affect how tabs are written to the text file specified by **using**.

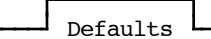

 **style(**style**)** specifies a "style" for the output table. **defaults(**style**)** is a synonym for **style(**style**)**. A "style" is a named combination of options that is saved in an auxiliary file called **estout\_**style**.def**. In addition, there are four internal styles called **tab**, **fixed**, **tex**, and **html**. Their particulars are:

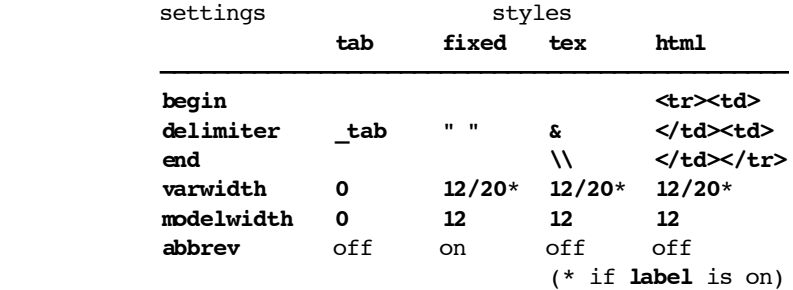

The **tab** style is the default. See Defaults files in the Remarks section to make available your own style.

 Note that explicitly specified options take precedence over settings provided by a style. For example, if you type

. estout, delimiter("") style(tab)

 then the column delimiter will be set to empty string since the **delimiter()** option overwrites the default from the **tab** style. Similarly, specifying **noabbrev** will turn abbreviation off if using the **fixed** style.

label\_subopts

 The following suboptions may be used within the **mgroups()**, **mlabels()**, **collabels()**, **eqlabels()**, **varlabels()**, and **stats(, labels())** options:

 **none** suppresses the printing of the labels or drops the part of the table heading to which it applies.

**prefix(**string**)** specifies a common prefix to be added to each label.

**suffix(**string**)** specifies a common suffix to be added to each label.

- **begin(**strlist**)** specifies a prefix to be printed at the beginning of the part of the table to which it applies. If **begin** is specified in **varlabels()** or **stats(,labels())**, the prefix will be repeated for each regressor or summary statistic.
- **end(**strlist**)** specifies a suffix to be printed at the end of the part of the table to which it applies. If **end** is specified in **varlabels()** or **stats(,labels())**, the suffix will be repeated for each regressor or summary statistic.
- **last** specifies that the last occurrence of the **end()**-suffix in **varlabels()** or **stats(,labels())** be printed. This is the default. Use **nolast** to suppress the last occurrence of the suffix.

 **span** causes labels to span columns, i.e. extends the labels across several columns, if appropriate. This suboption is relevant only for the **mgroups()**, **mlabels()**, **eqlabels()**, and **collabels()** options. The **@span** string returns the number of spanned columns if it is included in the label, prefix, or suffix. A LaTeX example:

. estout ..., mlabels(, span prefix(\multicolumn{@span}{c}{) suffix(}))

 **erepeat(**string**)** specifies a string that is repeated for each group of spanned columns at the very end of the row if the **span** suboption is specified. This suboption is relevant only for the **mgroups()**, **mlabels()**, **eqlabels()**, and **collabels()** options. If the **@span** string is included in string it will be replaced by the range of columns spanned. A LaTeX example:

. estout ..., mlabels(, span erepeat(\cline{@span}))

 **lhs(**string**)** inserts string into the otherwise empty cell in the left stub of the row of the table heading to which it applies. This suboption is relevant only for the **mgroups()**, **mlabels()**, **eqlabels()**, and **collabels()** options.

#### **Examples**

 Contents Introduction Publication style table t-statistics for selected variables only Summary statistics only Table of descriptives Unstack multiple equations Marginal effects

Please first read the Introduction. The other examples are more advanced and intended for users already familiar with the basic features of **estout**. Additional examples can be found in Jann (2005).

#### Introduction

 The full syntax of **estout** is rather complex and is to be found above. However, consider the following basic syntax, which includes only the most important options:

 **estout** [ namelist ] [ **using** filename ] [ **, cells(**array**) stats(**scalarlist**) style(**style**)** more\_options ]

where namelist is a list of the names of stored estimation sets (the name list can be entered as **\*** to refer to all stored estimates). The **cells()** and **stats()** options determine the primary contents of the table. The **style()** option determines the basic formatting of the table.

#### Basic usage

 The general procedure for using **estout** is to first store several models using the **estimates store** or the **esto** command and then apply **estout** to save and/or display a table of the estimates. By default, **estout** produces a plain, tab-separated table of the coefficients of the models indicated by the command:

 . sysuse auto (1978 Automobile Data) . replace  $price = price / 1000$  price was **int** now **float** (74 real changes made) . replace weight = weight  $/ 1000$  weight was **int** now **float** (74 real changes made) . regress price weight mpg (output omitted) . estimates store m1, title(Model 1) . generate forXmpg = foreign \* mpg . regress price weight mpg forXmpg foreign (output omitted) . estimates store m2, title(Model 2) . estout \* using example.txt **m1 m2 b b weight 1.746559 4.613589 mpg -.0495122 .2631875 forXmpg -.3072165 foreign 11.24033 \_cons 1.946068 -14.44958**

 The table produced by the **estout** command looks messy in the Stata results window or the Stata log because the columns are tab-separated (note that tab characters are not preserved in the results window or the log). However, the stored **example.txt** would look tidy if it were opened, for example, in a spreadsheet program.

### Choosing a style

 To align the columns, fixed widths can be specified for the columns and tab characters can be removed. This is most easily done via the **style()** option, which provides a style called **fixed**:

. estout \*, style(fixed)

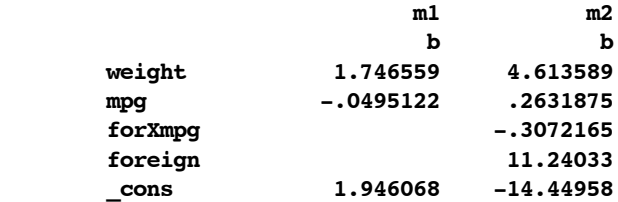

 Other predefined styles are **tab** (the default), **tex**, and **html**, but it is also possible to define one's own styles (see Defaults files in the Remarks section). The **tex** style, for example, modifies the output table for use with LaTeX's tabular environment:

. estout  $*$ , style(tex) varlabels( cons \ cons)

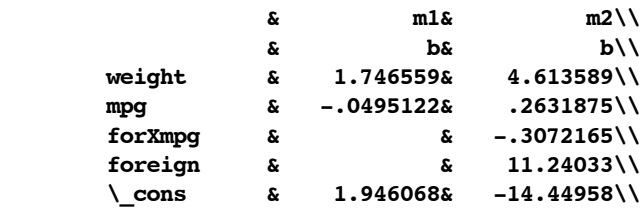

Note that **cons** has been replaced by its LaTeX equivalent in the example above using the **varlabels()** option (the underscore character produces an error in LaTeX unless it is preceded by a backslash). For more information on the **varlabels()** option, see **estout**'s Labeling oprions.

### The cells option

 Use the **cells()** option to specify the parameter statistics to be tabulated and how they are to be arranged. The parameter statistics available are **b** (coefficients; the default), **se** (standard errors), **t** (t-/z-statistics), **p** (p-values), **ci** (confidence intervals; to display the lower and upper bounds in separate cells use **ci\_l** and **ci\_u**), as well as any additional parameter statistics included in the **e()**-returns for the models (see **estout**'s Parameter Statistics options). For example, **cells(b se)** results in the reporting of raw coefficients and standard errors:

. estout \*, cells(b se) style(fixed)

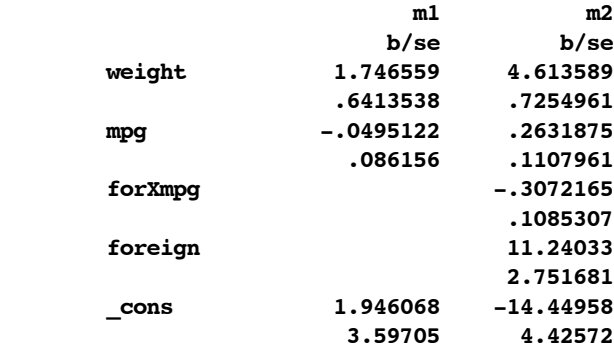

 Multiple statistics are placed in separate rows beneath one another by default as in the example above. However, elements that are listed in quotes are placed beside one another. For example, specifying **cells("b se t p")** produces the following table:

. estout m2, cells("b se t p") style(fixed)

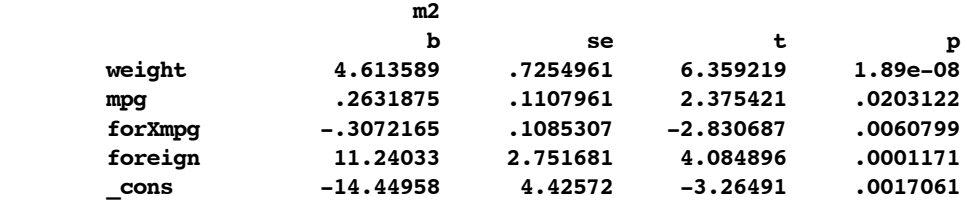

 The two approaches can be combined. For example, **cells("b p" se)** would produce a table with raw coefficients and standard errors beneath one another in the first column and p-values in the top row of the second column for each model.

 Note that for each statistic named in the **cells()** option a set of suboptions may be specified in parentheses. For example, in social sciences it is common to report standard errors or t-statistics in parentheses beneath the coefficients and to indicate the significance of individual coefficients with stars. Furthermore, the results are rounded. Just such a table can be created using the following procedure:

```
. estout *, cells(b(star fmt(3)) t(par fmt(2))) style(fixed)
```
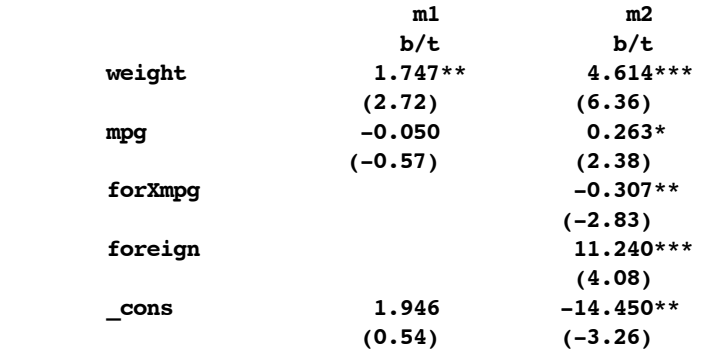

 The **estout** default is to display **\*** for p<.05, **\*\*** for p<.01, and **\*\*\*** for p<.001. However, note that the significance thresholds and symbols are fully customizable (see **estout**'s Significance stars options).

### The stats option

 Finally, use the **stats()** option to specify scalar statistics to be displayed in the last rows of each model's table. The available scalar statistics are **aic** (Akaike's information criterion), **bic** (Schwarz's information criterion), **rank** (the rank of **e(V)**, i.e. the number of free parameters in model), **p** (the p-value of the model), as well as any scalar contained in the **e()**-returns for the models (see **estout**'s Summary statistics options). For example, specify **stats(r2 bic N)** to add the R-squared, BIC, and the number of cases to the bottom of the table:

. estout \*, stats(r2 bic N) style(fixed)

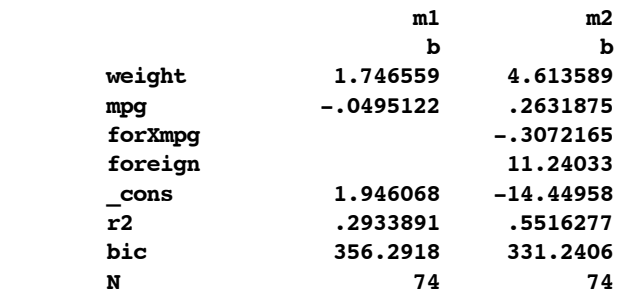

Publication style table

```
 . label variable foreign "Foreign car type"
```
. label variable forXmpg "Foreign\*Mileage"

```
. estout \star, cells(b(star fmt(\S9.3f)) se(par))
 > stats(r2_a N, fmt(%9.3f %9.0g) labels(R-squared))
 > legend label collabels(, none)
 > varlabels(_cons Constant) posthead("")
 > prefoot("") postfoot("")
 > varwidth(16) modelwidth(12) delimiter("")
```
**Model 1 Model 2**

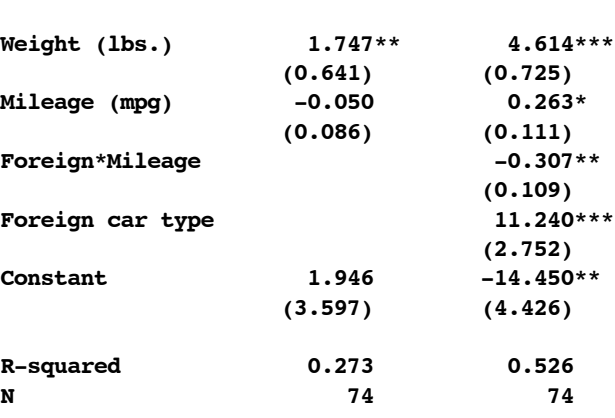

```
* p<0.05, ** p<0.01, *** p<0.001
```
I t-statistics for selected variables only . estout \*, cells(b(star) t(par keep(mpg))) > style(fixed) **m1 m2 b/t b/t weight 1.746559\*\* 4.613589\*\*\* mpg -.0495122 .2631875\* (-.5746806) (2.375421) forXmpg -.3072165\*\* foreign 11.24033\*\*\* \_cons 1.946068 -14.44958\*\*** I Summary statistics only . estout  $*$ , cells(none) stats(r2 a bic N, star) > style(fixed)

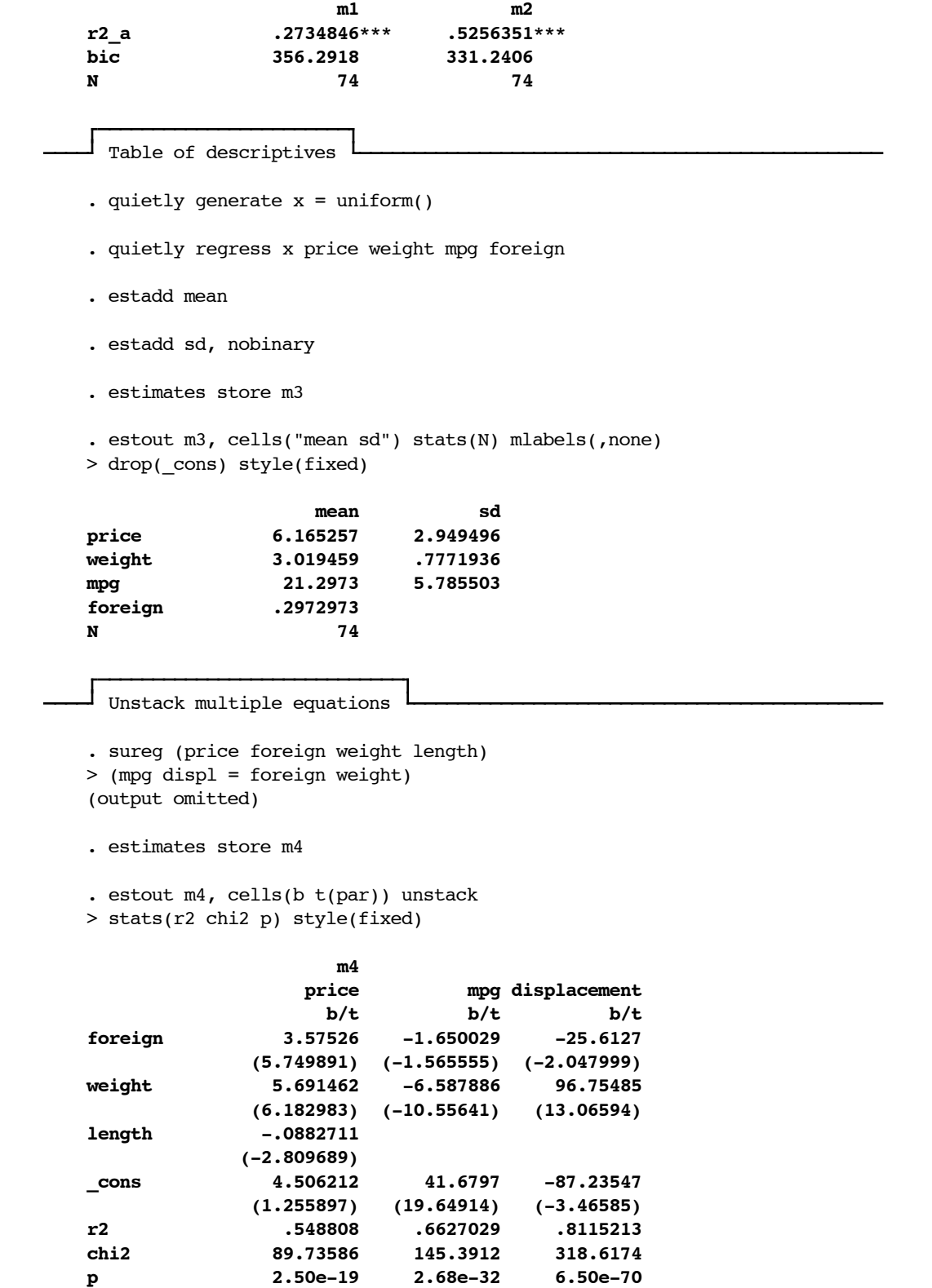

```
 Marginal effects 
      . generate record = 0. replace record = 1 if rep > 3 (34 real changes made)
       . logit foreign mpg record
       (output omitted)
       . estimates store raw
       . mfx
       (output omitted)
       . estimates store mfx
      . estout raw mfx, cells("b Xmfx X(patten(0 1))" se(par))
       > margin legend style(fixed)
 raw mfx
                        b/se b/se Xmfx_X
      mpg .1079219 .0184528 21.2973
                   (.0565077) (.0101674)
      record (d) 2.435068 .4271707 .4594595
                   (.7128444) (.1043178)
      _cons -4.689347
                   (1.326547)
```
**(d) marginals for discrete change of dummy variable from 0 to 1**

## **Remarks**

Contents

 Numerical formats Special characters Using @-variables Defaults files

Numerical formats

Numerical display formats may be specified in **estout** as follows:

 1. Official Stata's display formats: You may specify formats, such as **%9.0g** or **%8.2f**. See help format for a list of available formats.

- 2. Fixed format: You may specify an integer value such as **0**, **1**, **2**, etc. to request a display format with a fixed number of decimal places. For example, **cells(t(fmt(3)))** would display t-statistics with three decimal places.
- 3. Automatic format: You may specify **a1**, **a2**, ..., or **a9** to cause **esta** to choose a reasonable display format for each number depending on the number's value. The  $\#$  in  $a\#$  determines the minimum precision according to the following rules:
	- o Absolute numbers smaller than 1 are displayed with  $#$  significant decimal places (i.e. with  $#$  decimal places ignoring any leading zeros after the decimal point). For example, **0.00123456** is displayed as **0.00123** if the format is **a3**.
	- o Absolute numbers greater than 1 are displayed with as many digits required to retain at least one decimal place and are displayed with a minimum of  $(* + 1)$  digits. For example, if the format is  $a3$ , **1.23456** is displayed as **1.235**, **12.3456** is displayed as **12.35**, and **1234.56** is displayed as **1234.6**.
	- o In any case, integers are displayed with zero decimal places, and very large or very small absolute numbers are displayed in exponential format.

Special characters

 The **\** and **\$** characters and quotation marks have special meanings in Stata. You should therefore consider the following instructions if you, for example, intend to specify akward delimiters or specify special characters in labels:

- Strings containing unmatched quotes should be enclosed in compound double quotes (thus, **delimiter(`"""')** results in columns delimited by **"**, while **delimiter(")** produces an error).
- The backslash character is used to delay macro expansion in Stata. Specifying **\\** just results in the printing of **\**. To get a double backslash (the **\newline** command in TeX), type **\\\**.
- The dollar sign is used for global macro expansion in Stata. Thus, **\$x** would result in the display of the contents of global macro **x** (or nothing, if the macro is empty). Therefore, use **\\$** to produce **\$** in the output.

 Stata's **char()** function may also be used to specify odd characters (see help strfun). In particular, **"`=char(9)'"** results in a tab character and **"`=char(13)'"** results in a carriage return. For example, **delimiter(" `=char(9)' ")** specifies that a tab character with a leading and a trailing blank be used as delimiter.

Tip: It is sometimes very useful to set the format of all cells in a spreadsheet to "Text" before pasting the estimates table. This prevents the spreadsheet program from trying to interpret the cells and ensures that the contents of the table remain unchanged.

Using @-variables

 **estout** features several variables that can be used within string specifications. The following list provides an overview of these variables:

### **@span**

 Returns the value of a count variable for the total number of physical columns of the table if used in the labels in the **blist()** and **elist()** suboptions of **varlabels()**, in the text specified in **prehead()**, **posthead()**, **prefoot()**, or **postfoot()**, or in the text specified in the **begin()** or **end()** label suboptions.

#### **@span**

 Returns the number of spanned columns if used in the text specified in the **prefix()** and **suffix()** suboptions of **mgroups()**, **mlabels()**, **eqlabels()**, or **collabels()**, or in the labels specified in these options.

### **@span**

 Returns the range of spanned columns (e.g. **2-4** if columns 2, 3 and 4 are spanned) if used in the text specified in the **erepeat()** suboption of **mgroups()**, **mlabels()**, **eqlabels()**, or **collabels()**.

#### **@M**

 Returns the number of models in the table if used in the text specified in **prehead()**, **posthead()**, **prefoot()**, or **postfoot()**.

#### **@E**

 Returns the total number columns containing separate equations if used in the text specified in **prehead()**, **posthead()**, **prefoot()**, or **postfoot()**.

#### **@title**

 Returns the title specified with the **title()** option if used in the text specified in **prehead()**, **posthead()**, **prefoot()**, or **postfoot()**.

#### **@discrete**

 Returns the explanations provided by the **discrete()** option (provided that the **margin** option is activated) if used in the text specified in **prehead()**, **posthead()**, **prefoot()**, or **postfoot()**.

### **@starlegend**

 Returns a legend explaining the significance symbols if used in the text specified in **prehead()**, **posthead()**, **prefoot()**, or **postfoot()**.

## **@hline** Returns a horizontal line (series of dashes, by default; see the **hlinechar()** option) if used in the text specified in **prehead()**, **posthead()**, **prefoot()**, or **postfoot()**. Note that the length of the line depends on **varwidth()** and **modelwidth()**.

Defaults files

### Creating new defaults files:

To make available an own set of default options, proceed as follows:

- 1. Download "estout mystyle.def" from the SSC Archive (click here to copy the file from SSC and store it in the working directory).
- 2. Open "estout\_mystyle.def" in a text editor and make the desired modifications (click here to open "estout mystyle.def" in Stata's Do-File Editor).
- 3. Save the file in the current directory or elsewhere in the ado-file path as **estout** newstyle.def (see help sysdir).

To use the new options set in **estout**, then type:

. estout ... , style(newstyle)

### Defaults files syntax:

 **estout** has two main types of options, which are treated differentially in defaults files. On the one hand, there are simple on/off options without arguments, like **legend** or **showtabs**. To turn such an option on, enter the option followed by the options name as an argument, i.e. add the line

option option

to the defaults file. For example,

legend legend

 specifies that a legend be printed in the table footer. Otherwise, if you want to turn the option of, just delete or comment out the line that contains it (or specify option without an argument).

 To temporarily turn off an option that has been activated in a defaults file, specify **no**option in the command line (do not, however, use **no**option in defaults files). For example, if the legend has been turned on in the defaults file, but you want to suppress it in a specific call of **estout**, type

. estout ..., nolegend

 On the other hand, there are options that take arguments, such as **prehead(**args**)**, **delimiter(**args**)**, or **stats(**args**,** ...**)**. Such options are specified as

option args

in the defaults file (where *args* must not include suboptions; see below). Specifying an option in the command line overwrites the settings from the defaults file. However, note that a **no** form, which exists for the first options type, is not available here.

 Last but not least, there are two options that reflect a combination of the first and second types: **eform**[**(**args**)**] and **margin**[**(**args**)**]. These options can be specified as either

option option

or

option args

in the defaults file; the **no** form is allowed.

 Many **estout** options have suboptions, i.e., an option might take the form option**(**...**,** suboption**)** or option**(**...**,** suboption**(**args**))**. In the defaults file, the suboptions cannot be included in the definition of a higher-level option. Instead, they must be specified in their own lines, as either

optionsuboption suboption

or

optionsuboption args

 In the case of a two-level nesting of options, the name used to refer to the suboption is a concatenation of the option's name and the suboption's name, i.e. **"**optionsuboption**"="**option**"+"**suboption**"**. For example, the **labels()** suboption of the **stats()** option would be set by the term **statslabels**. Analogously, the three level nesting in the **stats()** option yields suboption names composed of three names. For instance, the suboption called by the command

. estout  $\ldots$ , stats( $\ldots$ , labels( $\ldots$ , prefix( $\arg(s)$ ))

would be referred to as

statslabelsprefix args

 in the defaults file. The **cells()** option represents an exception to this rule. It may be defined in the defaults file using only a plain array of cells elements without suboptions, e.g.

cells "b se" p

 However, the suboptions of the cells elements may be referred to as el suboption, for example

b\_star star

or

se par [ ]

Comments in defaults files:

 Be aware that the support for comments in defaults files is limited. In particular, the **/\*** and **\*/** comment indicators cannot be used. The other comment indicators work (more or less) as usual, that is:

- o Empty lines and lines beginning with **\*** (with or without preceding blanks) will be ignored.
- o **//** preceded by one or more blanks indicates that the rest of the line should be ignored. Lines beginning with **//** (with or without preceding blanks) will be ignored.
- o **///** preceded by one or more blanks indicates that the rest of the line should be ignored and the part of the line preceding it should be added to the next line. In other words, **///** can be used to split commands into two or more lines of code.

#### **References**

- Cong, R. (2000). sg144: Marginal effects of the tobit model. Stata Technical Bulletin 56: 27-34.
- Jann, B. (2005). Making regression tables from stored estimates. The Stata Journal 5(3): 288-308.
- Newson, R. (2003). Confidence intervals and p-values for delivery to the end user. The Stata Journal 3(3): 245-269.

#### **Acknowledgements**

 I would like to thank numerous people for their comments and suggestions. Among them are Joao Pedro Azevedo, Kit Baum, Elisabeth Coutts, Henriette Engelhardt, Jonathan Gardnerand, Simone Hirschvogl, Daniel Hoechle, Friedrich Huebler, Maren Kandulla, J. Scott Long, David Newhouse, Clive Nicholas, Fredrik Wallenberg, Ian Watson, and Vince Wiggins.

### **Author**

Ben Jann, ETH Zurich, jann@soz.gess.ethz.ch

# **Also see**

Manual: **[R] estimates**

- SJ: SJ5-3 st0085 (Jann 2005)
- Online: help for **estimates**, estcom, **estimates table**, **ereturn**, format, **file**, **mfx**, **esto**, **esta**, **estadd**